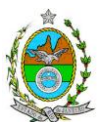

#### **INSTRUÇÃO TÉCNICA CEAM/DILAM Nº 32/2013**

**INSTRUÇÃO TÉCNICA PARA ELABORAÇÃO DE ESTUDO DE IMPACTO AMBIENTAL – EIA E SEU RESPECTIVO AMBIENTAL – RIMA PARA ANÁLISE DA VIABILIDADE AMBIENTAL DA READEQUAÇÃO DAS LINHAS DE ESCOAMENTO DE PRODUTOS PARA DEMANDAS CRESCENTES DO TERMINAL DE CAMPOS ELÍSIOS – TECAM, LOCALIZADO NO MUNICÍPIO DE DUQUE DE CAXIAS, SOB A RESPONSABILIDADE DA EMPRESA PETRÓLEO BRASILEIRO S.A. - PETROBRÁS.**

#### **1. OBJETIVO**

Esta Instrução Técnica tem como objetivo orientar a elaboração de Estudo de Impacto Ambiental – EIA, e seu respectivo Relatório de Impacto Ambiental – RIMA, para análise da viabilidade ambiental das **obras de readequação das linhas de escoamento para demandas crescentes do Terminal de Campos Elísios - TECAM**, de responsabilidade da Petróleo Brasileiro S/A PETROBRAS como consta no processo E-07/511315/11.

## **2. DISPOSIÇÕES GERAIS**

**2.1.** O **INEA e a PETRÓLEO BRASILEIRO** S/A independente das publicações previstas em lei informarão aos interessados do pedido de licenciamento, das características das instalações do empreendimento e suas prováveis interferências no meio ambiente, assim como dos prazos concedidos para elaboração e apresentação do Estudo de Impacto Ambiental – EIA e seu respectivo Relatório de Impacto Ambiental – RIMA.

**2.2.** O Estudo de Impacto Ambiental deverá ser elaborado, considerando o que dispõe a Resolução CONAMA nº. 001/1986, a Lei Estadual nº 1.356/88 e a DZ-041.R-13, Diretriz para Implementação do Estudo de Impacto Ambiental – EIA e seu respectivo Relatório de Impacto Ambiental – RIMA.

**2.3.** O Estudo de Impacto Ambiental – EIA e seu respectivo Relatório de Impacto Ambiental – RIMA deverão ser apresentados ao INEA em 1 (uma) via formato A-4 e 1 (uma) via em meio digital, em formato PDF**, juntamente com o quadro de correlação de conteúdo aos itens dessa Instrução Técnica**, obedecendo às orientações contidas nesta, firmadas pelo coordenador e pelos profissionais que participaram de sua elaboração para ser dado o aceite do EIA/RIMA.

**2.4.** O empreendedor, após o aceite do INEA, encaminhará 2 (duas) vias formato A-4 e 2 (duas) vias em meio digital, em formato PDF, do Estudo de Impacto Ambiental – EIA e do Relatório de Impacto Ambiental – RIMA ao INEA e uma cópia em meio digital, juntamente com cópia da notificação de aceite do EIA/RIMA emitida pelo INEA, para os seguintes locais:

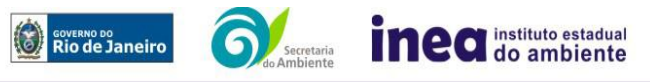

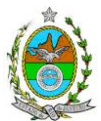

- **2.4.1.** Prefeitura Municipal de Duque de Caxias;
- **2.4.2.** Câmara Municipal de Duque de Caxias;
- **2.4.3.** Assembleia Legislativa do Estado do Rio de Janeiro ALERJ;
- **2.4.4.** Ministério Público Federal;

**2.4.5.** Ministério Público Estadual - Coordenação de Meio Ambiente do Grupo de Atuação Especializada em Meio Ambiente (GAEMA);

**2.4.6.** Comissão Estadual de Controle Ambiental – CECA;

- **2.4.7.** Instituto Brasileiro do Meio Ambiente e dos Recursos Naturais Renováveis IBAMA;
- **2.4.8.** Instituto Chico Mendes de Conservação da Biodiversidade ICMBio;
- **2.4.9.** Instituto do Patrimônio Histórico e Artístico Nacional IPHAN.

## **3. ROTEIRO PARA ELABORAÇÃO DO EIA**

#### **3.1. Caracterização do empreendedor e da empresa responsável pela elaboração do EIA/RIMA**

**3.1.1.** Nome, razão social e endereço para correspondência;

**3.1.2.** Inscrição Estadual e C.N.P.J.;

**3.1.3.** Nome, telefone e endereço eletrônico do responsável pelo empreendimento;

**3.1.4.** Nome, telefone e endereço eletrônico do responsável técnico pelo licenciamento perante o INEA;

**3.1.5.** Nome, telefone e endereço eletrônico do responsável técnico pela elaboração do EIA/RIMA.

**3.2.** Apresentar os objetivos e justificativas do projeto, os dados econômicos e financeiros, seu respectivo cronograma, estimativa de impostos e tributos a serem gerados, bem como, as ações a serem executadas e outras informações e dados técnicos, ilustrados por mapas, plantas, diagramas e quadros.

**3.3.** Listar o conjunto de leis e regulamentos, nos diversos níveis (federal, estadual e municipal), que regem sobre o empreendimento e a proteção ao meio ambiente na área de influência e que tenham relação direta com a proposta apresentada. Deverá ser procedida, também, análise das limitações por eles impostas, bem como as medidas para promover compatibilidade com o objetivo do empreendimento.

**3.4.** Deverá ser analisada a compatibilidade do projeto, com as políticas setoriais, os planos e programas de ação federal, estadual e municipal, propostos ou em execução na área de influência, notadamente a consonância com o Plano Diretor e Zoneamento Municipal, anexando a **Certidão de Zoneamento**, nos termos do **Art.10, § 1° da Resolução CONAMA 237/1997.**

## **3.5. Diretrizes gerais**

**3.5.1.** Solicitar ao INEA a prévia autorização ambiental de coleta, captura e transporte de espécimes da fauna silvestre, caso seja necessário para o levantamento da fauna;

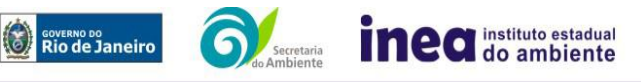

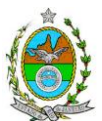

**3.5.2.** Todas as representações gráficas deverão ser apresentadas em **escala adequada** que permitam uma análise clara dos dados plotados (informar a escala utilizada em todas as plantas, mapas ou cartas) e considerar os seguintes itens:

**3.5.2.1.** Para análise da área de influência direta utilizar escala 1:25.000;

**3.5.2.2.** As espacializações das análises deverão estar georreferenciadas no Sistema Geodésico de Referência SIRGAS 2000 e sistema de projeção Universal Transversa de Mercartor (UTM), contendo informação do fuso, escala gráfica e numérica, legenda com boa diferenciação de cores;

**3.5.2.3.** Os dados geográficos deverão ser apresentados no formato digital vetorial *shapefile* (*shp*), juntamente com os projetos (\*.mdx) e os arquivos layer.lyr (cores/classes/legenda). No entanto, também poderão ser aceitos, de forma complementar, arquivos vetoriais produzidos em CAD (*dxw* e .*dxf*), desde que apresentem referência espacial (georreferenciamento) e seja acompanhado pelo cadastro dos metadados;

**3.5.2.4.** Os arquivos raster (imagens de satélite, ortofotos, fotografias aéreas, modelos digitais de relevo, entre outros) devem ser apresentados no formato TIFF, GeoTIFF ou ECW. Ressalta-se que todos os mapas, plantas e imagens deverão também ser apresentadas em formato de apresentação (pdf e jpeg);

**3.5.3.** Caso exista algum tipo de impedimento, limitação ou discordância para o atendimento de qualquer um dos itens propostos nessa Instrução Técnica, sua omissão ou insuficiência deve ser justificada com argumentação objetiva, porém, bem fundamentada.

## **3.6. Alternativas locacionais e tecnológicas**

**3.6.1.** Apresentar alternativas locacionais, tecnológicas e de técnicas construtivas, justificando a alternativa adotada, inclusive a não realização do empreendimento, sob os pontos de vista técnico, ambiental e econômico;

**3.6.1.1.** Destacar os impactos negativos e positivos de cada uma das alternativas locacionais e tecnológicas, justificando as que possuem menor impacto em relação às demais quando na construção e operacionalização. **Apresentar quadro comparativo das alternativas;**

**3.6.1.2.** Apresentar croquis de cada uma das alternativas dos traçados apresentados.

## **4. DESCRIÇÃO DO EMPREENDIMENTO**

**4.1.** Apresentar localização geográfica do projeto, em perfil, imagem e planta georreferenciada, incluindo malha viária existente, vias de acesso, corpos hídricos existentes, principais núcleos urbanos (planta planialtimétrica em escala que melhor se adequar para caracterizar cartograficamente o empreendimento).

## **4.2. Na fase de** *implantação* **apresentar, no mínimo, as seguintes informações:**

**4.2.1.** Equipamentos e técnicas construtivas das linhas de escoamento, justificando sua utilização;

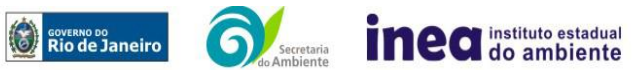

Avenida Venezuela, 110 – Saúde – Rio de Janeiro - RJ-CEP: 20081-312 – Tel.: 2332-4640. www.inea.rj.gov.br

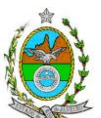

**4.2.2.** Remoção da vegetação, movimentação de terra, terraplenagem, preparação do terreno e limpeza;

**4.2.3.** Destinação do material advindo da remoção da vegetação, movimentação de terra, terraplenagem, entre outros;

**4.2.4.** Localização e dimensionamento preliminar das atividades a serem desenvolvidas no canteiro de obras (alojamentos, refeitórios, serralheria, depósitos, oficina mecânica, infraestrutura de saneamento e ponto de lançamento de efluentes líquidos);

**4.2.5.** Localização e dimensionamento preliminar dos Pátios de Estocagem (descrição, layout, localização, infraestrutura, pré-dimensionamento);

**4.2.6.** Demanda e origem de água e energia;

**4.2.7.** Origem, tipos e estocagem dos materiais de construção, incluindo jazidas se necessárias;

**4.2.8.** Origem, estimativa e qualificação da mão de obra empregada;

**4.2.9.** Das áreas a serem utilizadas como bota-fora;

**4.2.10.** Previsão do tráfego, tipologia dos veículos que circularão nas áreas de influência durante a execução do projeto e plano de sinalização para o tráfego nos acessos principais;

**4.2.11.** Descrição das intervenções previstas, inclusive das hidráulicas e obras de arte especiais, indicando localização, método(s) construtivo(s), dispositivos temporários e áreas de apoio a serem utilizadas;

**4.2.12.**Sistema de drenagem das águas superficiais que tendam a escoar para a área do empreendimento, bem como das águas que se precipitem diretamente sobre essa área, indicando os pontos de lançamento;

**4.2.13.** Informações sobre as unidades Centrais de Britagem e de Concreto;

**4.2.14.** Levantamento de áreas potencialmente afetadas por atividades poluidoras, principalmente quanto à contaminação do solo;

**4.2.15.** Sistema de controle de emissões de material particulado proveniente de terraplenagem e de circulação de veículos em vias pavimentadas ou não;

**4.2.16.** Caracterização das principais fontes de ruído, inclusive com indicação de dispositivos de atenuação e níveis sonoros esperados a 1m da fonte;

**4.2.17.** Riscos potenciais, ações e equipamentos de prevenção de acidentes.

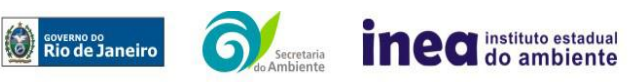

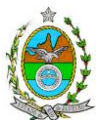

## **4.3. Na fase de** *operação* **apresentar, no mínimo, as seguintes informações:**

**4.3.1.** Origem, características, estocagem e manipulação de produtos;

**4.3.2.** Origem, quantidade e qualificação do pessoal empregado na operação e na administração;

**4.3.3.** Riscos potenciais, ações e equipamentos de prevenção de acidentes;

**4.3.4.** Apresentação de fluxograma com descrição das etapas de recebimento, armazenamento e expedição, definindo os mecanismos e/ou equipamentos utilizados em cada etapa, além de apresentação do dimensionamento de cada unidade, contemplando as rotas alternativas para recebimento e escoamento de produtos;

**4.3.5.** Descrição dos produtos movimentados, com a respectiva composição química, indicando características físico-químicas e suas condições de estocagem;

**4.3.6.** Caracterização dos sistemas de controle e monitoramento de cada unidade; contemplando a performance operacional e eficiência;

**4.3.7.** Descrição dos sistemas de infraestrutura, de tratamento de efluentes e resíduos, e de drenagem das águas superficiais, bem como das águas que se precipitem diretamente sobre essa área, indicando os pontos de lançamento;

**4.3.8.** Caracterização das principais fontes de emissões atmosféricas;

**4.3.9.** Caracterização das principais fontes de ruído e respectivos sistemas de controle;

**4.3.10.** Tratamento paisagístico.

## **5. DIAGNÓSTICO AMBIENTAL DA ÁREA DE INFLUÊNCIA**

**5.1.** Definir, justificar e apresentar em mapa devidamente georreferenciado os limites das áreas geográficas a ser direta e indiretamente afetadas pelo empreendimento, considerando, em todos os casos, a bacia hidrográfica na qual se localiza, apresentando a justificativa da definição das áreas de influência e incidência dos impactos, acompanhada de mapeamento, em escala adequada.

**5.2.** Descrever e analisar os fatores ambientais e suas interações de modo a caracterizar claramente as alterações dos fatores ambientais considerados, incluindo mapas temáticos e fotografias.

**5.3.** Apresentar a metodologia empregada para levantamento dos dados e informações que subsidiaram o detalhamento de cada item relacionado ao Meio Físico, Biótico e Socioeconômico.

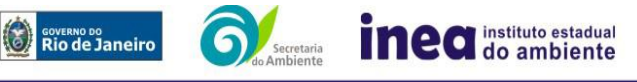

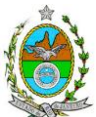

## **5.4. MEIO FÍSICO**

**5.4.1.** Caracterização geológica, geotécnica, geomorfológica e pedológica;

**5.4.2.** Levantamento topográfico, apresentando em mapa georreferenciado;

**5.4.3.** Delimitação da bacia hidrográfica a qual o empreendimento se encontra, apresentando em mapa georreferenciado;

**5.4.4.** Caracterização dos possíveis processos erosivos e de sedimentação, estabilização dos solos, encharcamento (risco hidrometereológico);

**5.4.5.** Caracterização hidrológica dos corpos hídricos, inclusive as áreas brejosas ou encharcadas, intermitentes ou perenes;

**5.4.6.** Definição das áreas susceptíveis a inundação;

**5.4.7.** Caracterização das águas subterrâneas incluindo o nível do lençol freático;

**5.4.8.** Caracterização do clima na área de influência da atividade;

**5.4.9.** Caracterização da qualidade do ar;

**5.4.10.** Caracterização do nível de ruído.

## **5.5. MEIO BIÓTICO**

#### **5.5.1. Fauna**

**5.5.1.1.** Apresentar o levantamento da fauna nas áreas de influência indireta (AII) e nas áreas de influência direta (AID) do empreendimento através de dados secundários para mamíferos, aves, répteis, anfíbios e ictiofauna;

**5.5.1.2.** Na área de influência direta (AID) apresentar a lista das espécies da fauna nativas, exóticas, indicadoras da qualidade ambiental, de importância comercial e/ou científica, raras e migratórias;

**5.5.1.3.** Apresentar tabela com espécies ameaçadas de extinção e endêmicas da área de influência direta (AID) e da área diretamente afetada (ADA).

## **5.5.2. Flora**

Realizar o levantamento da flora existente na área de influência direta (AID) e na área diretamente afetada (ADA) pelo empreendimento contendo:

**5.5.2.1.** Descrição dos ecossistemas presentes na AID identificando os tipos de comunidades existentes e as condições em que se encontram;

**5.5.2.2.** Mapeamento georreferenciado da cobertura vegetal presente na ADA, incluindo as formações vegetais, herbáceas, arbustivas e arbóreas em seus diferentes estágios de regeneração natural (inicial, médio e avançado), identificando cada uma dessas formações com legendas distintas, bem como àquela(s) que poderá(ão) ser alvo de supressão (apresentar arquivos no formato digital SHP (ArcGIS) conforme os itens **3.5.2.2.** e **3.5.2.3.** desta IT);

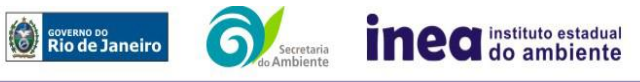

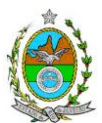

**5.5.2.3.** Caracterização da vegetação existente na ADA, incluindo as formações florestais em seus diferentes estágios de regeneração, caso existam. Para áreas secundárias com estágio inicial de regeneração: inventário amostral 10% de erro amostral e 90% de probabilidade. Para áreas secundárias com estágios médio e/ou avançado de regeneração: inventário 100% (censo);

**5.5.2.4.** Caracterização fitossociológica dos remanescentes de vegetação nativa existentes na ADA, caso existam;

**5.5.2.5.** Destaque das espécies indicadoras da qualidade ambiental, de valor econômico e científico, endêmicas, raras ou ameaçadas de extinção segundo Lista Oficial (Instrução Normativa nº 06/2008 do Ministério do Meio Ambiente);

**5.5.2.6.** Enquadramento legal das comunidades vegetais presentes na área, de acordo com a legislação específica, em especial a Lei Federal nº 11.428/06, Decreto Federal nº 6.660/08, em consonância com as Resoluções CONAMA n<sup>os</sup> 10/93 e 06/94;

**5.5.2.7.** Quantificação em hectare (ha), por tipologia encontrada, da vegetação a ser removida, caso exista;

**5.5.2.8.** Identificação, descrição e localização dos corredores ecológicos existentes;

**5.5.2.9.** Identificação das Áreas de Preservação Permanente conforme Artigo 4º da Lei nº 12.651 de 2012, incluindo topo de morro, encosta ou parte desta com declividade superior a 45° de declividade, nascente, faixa marginal de proteção dos corpos hídricos, entre outras;

## **5.6. MEIO SÓCIO ECONÔMICO**

#### **Apresentar, no mínimo, as seguintes informações:**

**5.6.1.** Ocupação e uso do solo e da água na área de influência do projeto

5.6.1.1. Tamanho da área e sua regularização fundiária ou zoneamento;

- 5.6.1.2. Número de habitantes e número de domicílios;
- 5.6.1.3. Distribuição da população por faixas etárias;

**5.6.2.**Caracterização socioeconômica da população

5.6.2.1. População total e parcela ativa por setor econômico segundo sexo, faixa de idade e renda;

5.6.2.2. Empregos diretos e indiretos na área de influência e sua qualificação (por setor e faixa de renda);

**5.6.3.**Organização social e percepção ambiental;

**5.6.4.**Potencial de oferta de bens e serviços (educação, infraestrutura e transporte) e sua associação com o empreendimento a ser realizado

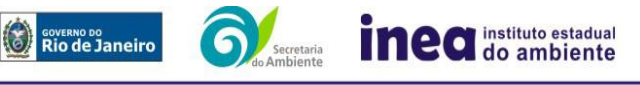

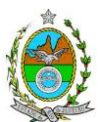

5.6.4.1. Escolaridade: segundo anos de estudos, por sexo e idade e a distorção idade/ série. Números de estabelecimentos de ensino privados e públicos. Número médio de professores por 1000 habitantes em idade escolar.

5.6.4.2. Equipamentos urbanos e Infraestrutura: coleta de lixo e sua destinação, esgotamento sanitário, abastecimento de água, pavimentação, comércio, segurança e lazer.

5.6.4.3. Indicadores de saúde - em especial as taxas brutas de mortalidade, específicas por causas de óbito, faixa etária e sexo e indicadores de morbidade hospitalar por causas, sexo e faixa de idade. Número de estabelecimentos de saúde, número médio de médicos por 1000 habitantes e suas especialidades.

**5.6.5.** Participação do Município na formação PIB nacional, por setor econômico;

**5.6.6.** Caracterização da estrutura produtiva;

**5.6.7.** Avaliação da situação atual do patrimônio arqueológico da área de influência direta, conforme determina a Portaria n° 230, de 17/12/2002 do IPHAN.

## **6. ANÁLISE DE RISCO**

**6.1.** Apresentação de uma Análise de Risco elaborada de acordo com a itemização básica e respectivos detalhes especificados no **Anexo I e II.** 

## **7. ANÁLISE DE IMPACTOS AMBIENTAIS**

**7.1.** Análise dos impactos ambientais do projeto e de suas alternativas, através de identificação, previsão da magnitude e interpretação da importância dos prováveis impactos relevantes, discriminando: os impactos positivos e negativos (benéficos e adversos), diretos e indiretos, imediatos e a médio e longo prazos, temporários e permanentes; seu grau de reversibilidade; **suas propriedades cumulativas e sinérgicas**; a distribuição dos ônus e benefícios sociais, com ênfase especial:

- Na alteração na qualidade do ar,
- Nos níveis de ruído;
- Na alteração da paisagem;
- Na alteração na flora e fauna;
- Nas Unidades de Conservação;
- Nos riscos de acidentes provenientes da construção e operação do empreendimento;
- No meio socioeconômico.

**7.1.1.** Apresentar matriz síntese de impactos que permita a identificação dos elementos necessários à aplicação da metodologia de gradação de impactos ambientais, de acordo com o estabelecido na Deliberação CECA Nº 4.888, de 02.10.07;

**7.1.2.** Previsão da magnitude (definição na DZ-041 R.13), considerando graus de intensidade de duração e a importância dos impactos identificados, especificando indicadores de impacto, critérios, métodos e técnicas de previsão utilizadas;

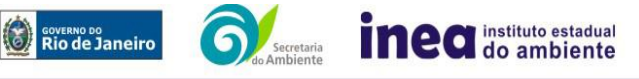

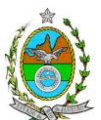

**7.1.3.** Atribuição do grau de importância dos impactos (ver definição na DZ-041 R 13), em relação ao fator ambiental afetado e aos demais, bem como a relação à relevância conferida a cada um deles pelos grupos sociais afetados;

**7.2.** Apresentar síntese conclusiva a partir da análise integrada dos impactos a serem ocasionados nas fases de implantação e operação.

## **8. PROGNÓSTICO AMBIENTAL**

**8.1.** O prognóstico ambiental deverá ser elaborado após a realização do diagnóstico, análise integrada e avaliação de impactos, considerando os seguintes cenários:

**8.1.1.** Não implantação do empreendimento;

**8.1.2.** Implantação e operação do empreendimento, com a implementação das medidas e programas ambientais e os reflexos sobre os meios físico, biótico, socioeconômico e no desenvolvimento da região;

**8.2.** Elaboração de quadros prospectivos, mostrando a evolução da qualidade ambiental na Área de Influência do empreendimento, avaliando-se, dentre outras o efeito do empreendimento nos componentes do ecossistema.

## **9. MEDIDAS MITIGADORAS, COMPENSATÓRIAS E PROGRAMAS AMBIENTAIS**

**9.1.** Definição das medidas mitigadoras dos impactos negativos, entre elas os equipamentos de controle e sistemas de tratamento de despejos, avaliando a eficiência de cada uma delas.

**9.2.** Proposição de medidas compensatórias dos impactos não passíveis de mitigação.

**9.3.** Definição e descrição dos programas de acompanhamento e monitoramento dos impactos, indicando os fatores ambientais e parâmetros a serem considerados nas fases de implantação e de operação incluindo a definição dos locais a serem monitorados, parâmetros, frequência, indicadores e técnicas de medição acompanhados dos respectivos cronogramas de investimento e execução.

## **10. RELATÓRIO DE IMPACTO AMBIENTAL (RIMA) E EQUIPE PROFISSIONAL**

**10.1.** Preparação do Relatório de Impacto Ambiental - RIMA de forma objetiva e facilmente compreensível, consubstanciando os resultados do Estudo de Impacto Ambiental – EIA segundo critérios e orientações contidas na Resolução CONAMA nº 01/86 e na DZ-041.R- 13.

**10.2.** Apresentação da cópia do comprovante de inscrição no "Cadastro Técnico Federal de Atividades e Instrumentos de Defesa Ambiental" da equipe multidisciplinar responsável pela elaboração do estudo de impacto ambiental. (Lei nº. 6.938 Art. 17 incisos I).

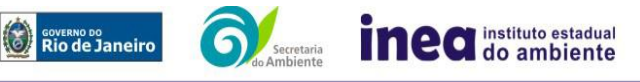

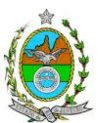

**10.3.** Indicação e assinatura do coordenador, dos profissionais habilitados que participaram da elaboração do EIA/ RIMA, informando: (a) nome; (b) qualificação profissional; respectivas áreas de atuação no estudo; (c) número do registro do profissional, em seus respectivos conselhos de classe e região; (d) cópia da ART/AFT expedida; (e) currículos.

**11.** Indicação da bibliografia consultada e das fontes de dados e informações.

**Grupo de trabalho responsável pela Instrução Técnica**

**JOSÉ ALENCAR SOARES SAMPAIO,** mat. nº 27/1377-0;

**ROBERTA LINS FAGUNDES**, mat. nº 390.600-5;

**ALINE REZENDE PEIXOTO**, mat. nº 390.137-8;

**RODRIGO TAVARES DA ROCHA**, mat. nº 390.444-8;

**CAUÊ BIELSCHOWSKY**, mat. nº 390.551-0;

**SILVIA CARNEIRO FERREIRA DOS SANTOS**, mat. nº 27/01561-9 ;

**FLAVIA VALENÇA LIMA**, mat. nº 391.112-0;

**STELLA MENDES FERREIRA**, mat. n° 391.168-2;

**MARCO ANTONIO ALVES**, mat. n° 390.883-7.

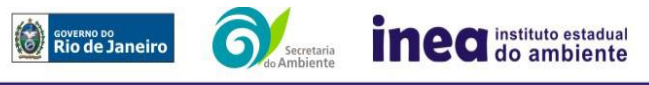

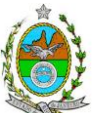

## **ANEXO I**

## **1. ANÁLISE DE RISCO**

## **1.1. Objetivo do Estudo**

O objetivo da análise de risco no EIA é a identificação dos eventos iniciadores dos possíveis cenários acidentais e respectivos desdobramentos, avaliando-se as consequências sobre os empregados e o público externo, concluindo pelo julgamento de quais alternativas de locação são aceitáveis, justificando a escolha de uma delas com base na tolerabilidade dos riscos.

Este Termo de Referência tem como finalidade orientar a elaboração do Estudo de Análise de Risco para a atividade de readequação das linhas de escoamento de querosene de aviação, nafta e óleo diesel S-10 no TECAM, o qual deve ser apresentado obedecendo à seguinte itemização básica e respectivos detalhes:

## **1.2. Condições Gerais**

Além da documentação constante desta Instrução Técnica, o INEA poderá solicitar ao responsável pelo empreendimento quaisquer outras informações necessárias à análise do que lhe foi requerido.

Deverá ser informada imediatamente ao INEA qualquer alteração havida nos dados apresentados, bem como a substituição do Representante Legal, durante a análise do requerimento encaminhado.

Os documentos deverão ser apresentados em português, em 02 (duas) vias: uma impressa em formato A-4, e outra em meio digital (texto em \*.DOC ou \*.PDF e desenhos em \*.JPG ou \*.PDF), detalhados segundo o disposto nesta Instrução Técnica.

As plantas deverão ser apresentadas em 02 (duas) vias: uma em papel dobrado no formato A-4, de forma a permitir a inserção nos processos INEA e outra em meio digital (\*.JPG ou \*.PDF).

Todos os projetos e plantas deverão ter o nome completo, a assinatura e o número de registro no Conselho Regional de Classe dos profissionais habilitados e responsáveis pela sua elaboração.

## **1.3. Responsabilidade Técnica**

O Estudo de Análise de Risco deve ser datado e assinado por todos os profissionais envolvidos em sua elaboração, qualificados através do nome completo, graduação e registro profissional no respectivo Conselho Regional de Classe. Quando houver profissionais que não disponham de um Conselho de Classe, deverá ser inserida no documento técnico uma declaração alusiva ao fato.

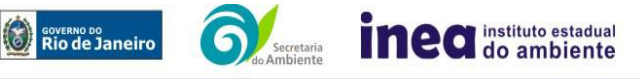

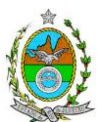

A equipe que elaborar o Estudo de Análise de Risco deverá ter pelo menos um profissional qualificado como Engenheiro de Segurança e outro profissional ligado ao projeto, à área de operação ou de manutenção das instalações.

Constatada a imperícia, negligência, sonegação de informações ou omissão de qualquer dos profissionais envolvidos na elaboração do Estudo de Análise de Risco, o INEA deverá comunicar imediatamente o fato ao Conselho Regional de Classe competente para apuração e aplicação das penalidades cabíveis.

#### **1.4. Apresentação do Estudo de Análise de Risco**

O Estudo de Análise de Risco deverá ser apresentado ao INEA sob a forma de Relatório, obedecendo a itemização e detalhes explicitados a seguir.

#### 1.4.1. Dados gerais sobre a região onde se pretende localizar a atividade

Apresentar os dados gerais sobre a região, incluindo mapas e plantas de localização, em escala, indicando todas as instalações próximas e, em especial, as ocupações sensíveis (residências, creches, escolas, cadeias, presídios, ambulatórios, casas de saúde, hospitais e afins).

Apresentar os dados meteorológicos relativos à direção e velocidade dos ventos, à classe de estabilidade atmosférica e aos demais parâmetros ambientais de interesse: temperatura ambiente, umidade relativa, pressão atmosférica, temperatura do solo e outros.

Apresentar parecer sobre a utilização da classe de estabilidade atmosférica A, B ou C emitido por profissional ou entidade da área de meteorologia, caso estas classes de estabilidade venham a ser empregadas.

#### 1.4.2. Descrição da Instalação e Sistemas

O empreendimento deverá ser subdividido em unidades e estas subdivididas em áreas, quando cabível, apresentando-se plantas em escala com a posição relativa das mesmas.

Considerar como parte da instalação os caminhões, trens e outros veículos, utilizados para o recebimento ou expedição de produtos, que tenham de estacionar ou transitar na área de domínio da instalação para efetuar suas operações.

Detalhar cada área, fazendo uma descrição do seu uso e relacionando todas as substâncias tóxicas, combustíveis da classe II ou inflamáveis produzidas, operadas, armazenadas, consumidas ou transportadas.

No caso da área conter unidades de produção, de geração ou de processamento, envolvendo substâncias tóxicas, combustíveis da classe II ou inflamáveis, deve ser informado para cada unidade se a operação é contínua ou por bateladas, e apresentado um fluxograma de processo indicando os equipamentos, as substâncias e as condições operacionais.

Relacionar os dispositivos e recursos de segurança a serem utilizados para eliminar ou reduzir os efeitos de eventuais ocorrências acidentais.

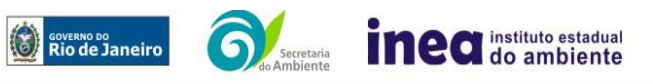

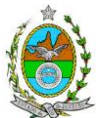

## 1.4.3. Caracterização das Substâncias Relacionadas

Apresentar as Fichas de Informação de Segurança (Material Safety Data Sheets -MSDS) de todas as substâncias.

As Fichas de Informação de Segurança devem conter:

- Nome ou marca comercial, composição (quando o produto for constituído por mais de uma substância), designação química, sinonímia, fórmula bruta ou estrutural;
- Número da ONU (UN number) e do CAS (Chemical Abstracts Service dos
- $\bullet$  EUA);
- Propriedades (massa molecular, estado físico, aparência, odor, ponto de fusão, ponto de ebulição, pressão de vapor, densidade relativa ao ar e à água, solubilidade em água e em outros solventes);
- Reatividade (instabilidade, incompatibilidade com outros materiais, condições para decomposição e os respectivos produtos gerados, capacidade para polimerizar descontroladamente);
- Riscos de incêndio ou explosão (ponto de fulgor, ponto de autoignição, limites de inflamabilidade, atuação como agente oxidante);
- Riscos toxicológicos e efeitos tóxicos (ação sobre o organismo humano pelas diversas vias respiratória, cutânea, oral; atuação na forma de gás ou vapor, névoa, poeira ou fumo; IDLH, LC50, LCLO; LD's; potencial mutagênico, teratogênico e carcinogênico).

#### 1.4.4. Transporte Terrestre

Informar como as substâncias tóxicas, combustíveis da classe II ou inflamáveis, constantes do levantamento realizado, entrarão ou sairão da instalação, isto é, os meios de transporte, as vias empregadas, a carga e a frequência.

#### 1.4.5. Identificação dos Cenários Acidentais

Empregar uma Análise Preliminar de Perigos (APP) para cada área, na qual se relacionaram substâncias tóxicas, combustíveis da classe II ou inflamáveis, para a identificação de todos os cenários acidentais possíveis de ocorrer, independentemente da frequência esperada para os cenários e independentemente dos potenciais efeitos danosos se darem interno ou externamente à instalação. Essa identificação dos cenários acidentais poderá ser auxiliada por outros métodos como a Análise Histórica, o HAZOP e a Árvore de Eventos, por exemplo.

A APP deve analisar a possível geração de produtos tóxicos em decorrência de incêndio e sua incidência sobre as pessoas (dentro e fora da instalação).

Levantar as causas dos possíveis eventos acidentais e as suas respectivas consequências e avaliar qualitativamente a frequência de ocorrência de cada cenário e da severidade das consequências.

Apresentar o resultado da Análise Preliminar de Perigos em forma de planilha, conforme constante do modelo do Anexo II.

#### 1.4.6. Tolerabilidade dos Riscos

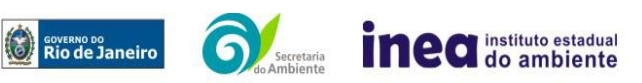

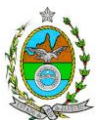

Os riscos proporcionados pela instalação serão considerados toleráveis se nenhuma ocupação sensível for atingida por um cenário de severidade crítica ou catastrófica.

#### 1.4.7. Revisão do Estudo de Análise de Risco

No caso da Análise Preliminar de Perigos detectar a possibilidade de uma ou mais ocupações sensíveis ser atingida por um cenário de severidade crítica ou catastrófica, deve-se adotar uma das seguintes providências:

Pesquisar o que pode ser modificado na instalação, para que as ocupações sensíveis não possam mais ser atingidas por cenários de severidade crítica ou catastrófica e propor as medidas correspondentes.

Complementar O Estudo através da realização de uma Análise de Consequência e Vulnerabilidade.

#### 1.4.8. Análise de Vulnerabilidade

Realizar uma Análise de Vulnerabilidade, através das equações "probit", para todos os cenários classificados na Análise Preliminar de Perigos como pertencentes à categoria de severidade intermediária e superiores, independentemente da categoria de frequência. Esta análise deve ser realizada para as condições meteorológicas da região onde será instalado o empreendimento, para os diferentes tipos de efeitos físicos resultantes dos cenários analisados.

#### 1.4.9. Alcance dos Efeitos Físicos Danosos

Determinar o alcance para os níveis, a seguir relacionados, dos efeitos físicos decorrentes dos cenários submetidos à análise de vulnerabilidade. Esse cálculo deve utilizar modelagens matemáticas conceituadas e as condições meteorológicas da região.

Os níveis a serem pesquisados são:

- para nuvens tóxicas: a concentração imediatamente perigosa para a vida ou saúde humana (IDLH) e a concentração correspondente a 1% de letalidade, considerando um tempo máximo de exposição de 30 minutos, em função das características da região;
- para incêndios em poça (derramamentos) ou tocha (jato de fogo): o fluxo de radiação térmica igual a 5 kW/m2 e o fluxo correspondente a 1% de letalidade,
- para explosões de qualquer natureza: o nível de sobrepressão igual a 0,069 bar e o nível de sobrepressão correspondente à letalidade de 1%;
- para nuvens de substâncias inflamáveis: a concentração igual ao limite inferior de inflamabilidade da substância;
- para bolas de fogo decorrentes de BLEVE's: o fluxo de radiação correspondente a 1% de letalidade em decorrência da exposição humana pelo tempo de duração da bola de fogo;

Pesquisar também os efeitos físicos (temperatura, pressão, ondas de choque, impacto de fragmentos) que produzirão danos na própria instalação ou em instalações vizinhas, resultando no chamado efeito dominó.

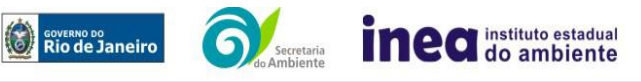

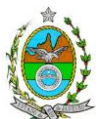

Apresentar um mapa ou planta da região, em escala, indicando as curvas de igual magnitude dos níveis dos efeitos físicos pesquisados, e as ocupações sensíveis (residências, creches, escolas, cadeias, presídios, ambulatórios, casas de saúde, hospitais, e afins) que estejam abrangidas por aquelas curvas.

#### 1.4.10. Tolerabilidade dos Riscos para Análise de Vulnerabilidade

As alternativas de localização devem ser analisadas com base na tolerabilidade dos riscos.

Os riscos proporcionados pelo empreendimento serão considerados toleráveis se nenhuma ocupação sensível estiver contida nas curvas relativas a 1% de letalidade e na curva correspondente ao limite inferior de inflamabilidade.

#### 1.4.11. Revisão do Estudo de Análise de Risco

No caso dos riscos apurados não serem toleráveis, deve ser adotada uma das seguintes providências:

Pesquisar o que pode ser modificado na instalação, para que as ocupações sensíveis fiquem fora das curvas correspondentes a 1% de letalidade, e da curva correspondente ao limite inferior de inflamabilidade. Esse reestudo deve constar do relatório, refazendo-se as quantificações para a nova condição.

Complementar o Estudo de Análise de Risco, determinando os riscos individual e social e verificando sua tolerabilidade segundo os critérios definidos pelo INEA.

#### 1.4.12. Avaliação das Frequências de Ocorrência

Avaliar quantitativamente a frequência de ocorrência de cada evento iniciador, utilizando-se dados existentes em referências bibliográficas e bancos de dados.

Para eventos iniciadores complexos, que envolvam falhas de sistemas, devem ser construídas e avaliadas árvores de falhas específicas para cada situação.

Avaliar também as frequências de ocorrência dos diversos cenários de acidente capazes de ocorrer após cada evento iniciador.

Estes cenários devem considerar as falhas dos sistemas de segurança que venham a ser demandados em cada caso, as diferentes direções e faixas de velocidade do vento e as possibilidades de ignição imediata e retardada devem ser determinadas através da construção de árvores de eventos para cada evento iniciador.

A probabilidade de falha ou a indisponibilidade dos sistemas de segurança devem ser avaliadas através da construção de árvores de falhas ou por outras técnicas equivalentes de análise de confiabilidade.

#### 1.4.13. Avaliação dos Riscos

Avaliar o risco individual e o risco social. O primeiro deve ser apresentado sob a forma de curvas de iso-risco, desenhadas sobre o mapa ou planta da região, em escala, desde o maior

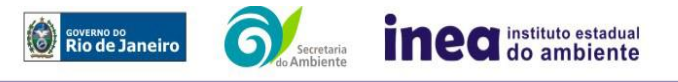

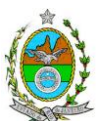

valor obtido para o risco individual até o nível de  $10^{-8}$  fatalidades por ano, pelo menos, variando de uma ordem de magnitude de uma para a outra.

Identificar os núcleos populacionais para cada um dos quais deva ser determinado o risco social. O risco social para cada um desses núcleos deve ser representado por meio da curva de distribuição acumulada complementar, em um gráfico FN, cuja matriz está apresentada a seguir. Nesse gráfico, F é a frequência esperada (ocorrências por ano) para os acidentes que têm o potencial de produzir N ou mais vítimas fatais.

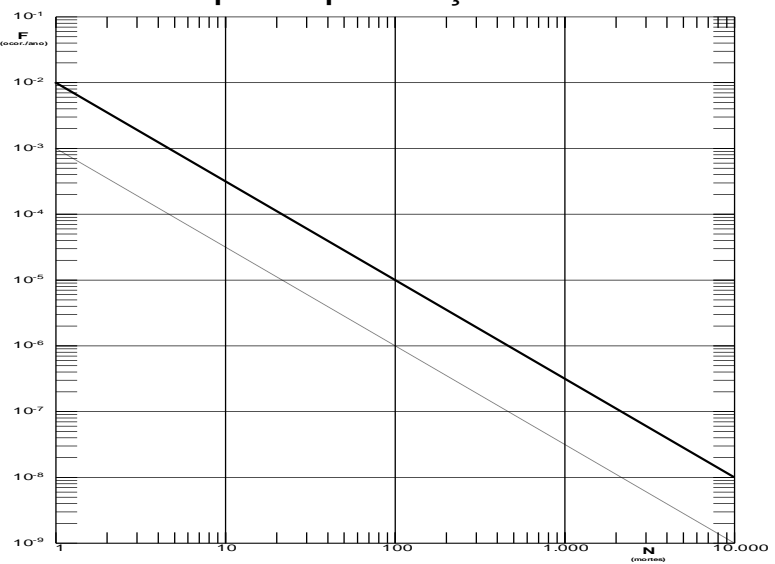

## **Gráfico FN para a apresentação do risco social**

## 1.4.14. Tolerabilidade dos Riscos Individual e Social

Os riscos proporcionados pelo empreendimento serão considerados toleráveis se:

- $\bullet$  a curva de iso-risco correspondente a 10<sup>-6</sup> fatalidades por ano não envolver, parcial ou totalmente, uma ocupação sensível;
- a curva de distribuição acumulada complementar, desenhada sobre o gráfico FN, ficar abaixo ou, no máximo, tangenciar a reta inferior do gráfico.

#### 1.4.15. Revisão do Estudo de Análise de Risco

No caso dos riscos apurados não serem toleráveis devem ser indicadas as medidas que promovam a melhora da segurança da instalação, de tal sorte que a revisão do cálculo dos riscos demonstre que os mesmos, devido à sua redução, passaram a ser toleráveis. O reestudo deve constar do relatório, com todos os cálculos refeitos.

1.4.16. Medidas Preventivas e Mitigadoras

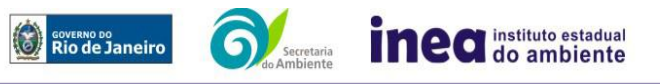

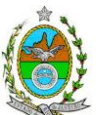

No caso de ficar demonstrado que os riscos para a comunidade são, ou poderão ser, toleráveis, devem ser consolidadas e relacionadas as medidas preventivas e mitigadoras levantadas pelo Estudo de Análise de Risco.

# 1.4.17. Conclusões

Apresentar uma síntese do Estudo de Análise de Risco com as respectivas conclusões.

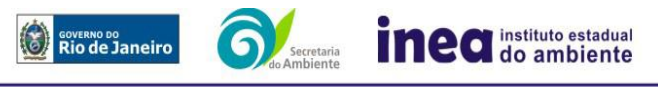

Avenida Venezuela, 110 – Saúde – Rio de Janeiro - RJ-CEP: 20081-312 – Tel.: 2332-4640. www.inea.rj.gov.br

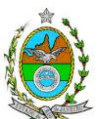

# **ANEXO II**

# **PLANILHA DE APRESENTAÇÃO DA ANÁLISE PRELIMINAR DE PERIGOS**

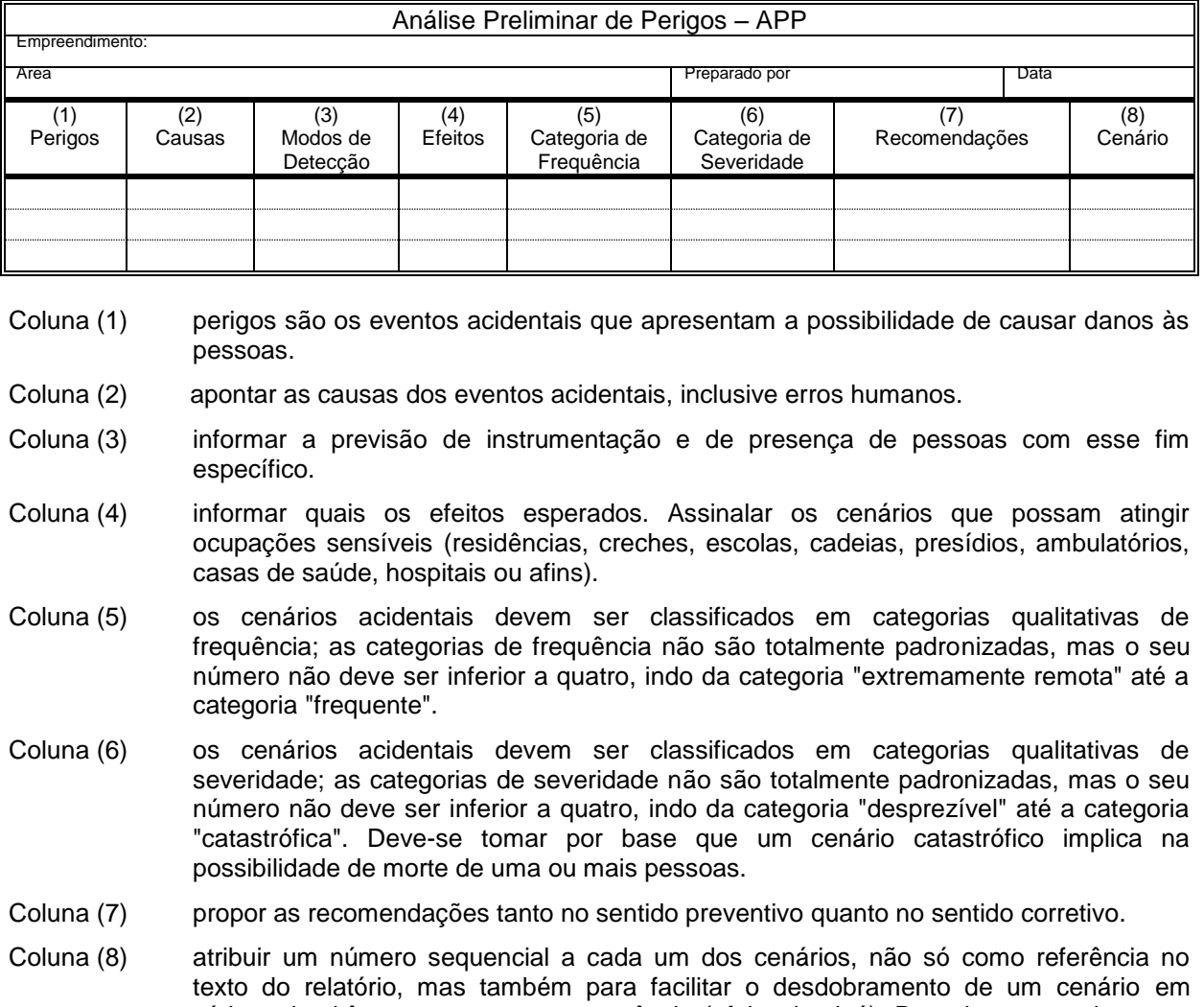

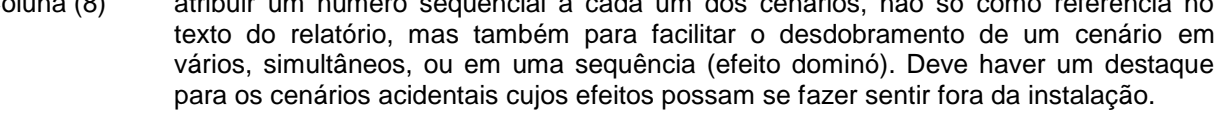

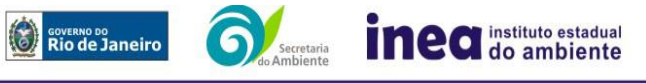

Avenida Venezuela, 110 – Saúde – Rio de Janeiro - RJ-CEP: 20081-312 – Tel.: 2332-4640. www.inea.rj.gov.br